#### **Инструкция по доступу к Электронным библиотечным системам Znanium, Университетская библиотека Online и БиблиоРоссика**

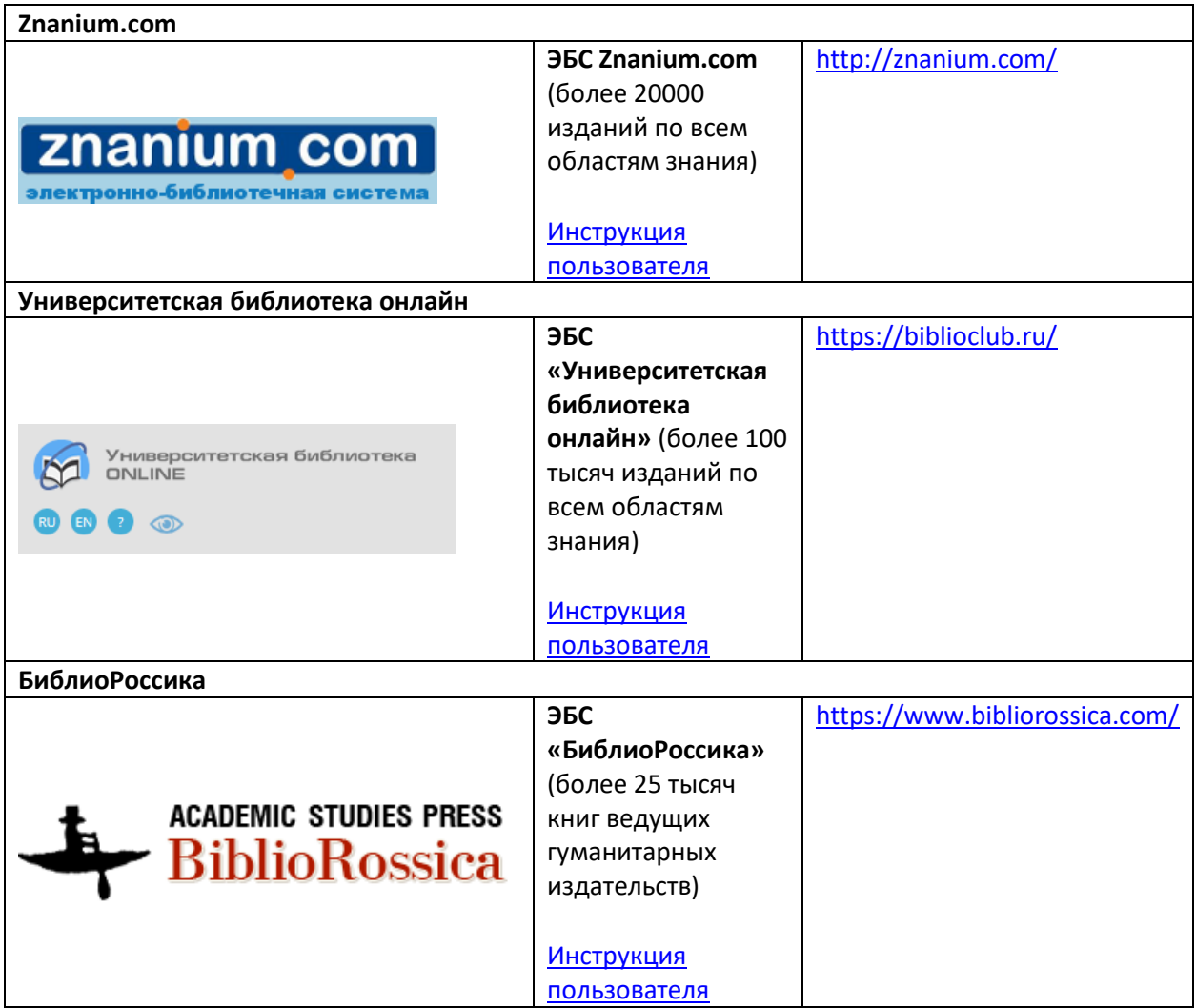

Доступ к электронным изданиям, размещенным в ЭБС Znanium, Университетская библиотека Online и БиблиоРоссика:

в стенах ЕУСПб с компьютеров, подключенных к локальной сети осуществляется без авторизации;

для удаленного доступа к полному тексту издания (извне ЕУСПб, с мобильных устройств, подключенных по WiFi к сети eupublic в стенах ЕУСПб) необходима авторизация на сайтах ЭБС.

## **Порядок самостоятельной регистрации для получения удаленного доступа:**

## **ЭБС Znanium**

Регистрацию обязательно пройти с компьютера, подключенного к локальной сети ЕУСПб. Логин и пароль, созданные в процессе регистрации будут являться Вашими данными для удаленного доступа.

#### **Университетская библиотека Online**

Регистрацию обязательно пройти с компьютера, подключенного к локальной сети ЕУСПб. Логин и пароль, созданные в процессе регистрации будут являться Вашими данными для удаленного

доступа. На указанный почтовый адрес придет письмо с подтверждением о регистрации и доступе.

# **ЭБС БиблиоРоссика**

Пройти упрощенную регистрацию с компьютера, подключенного к локальной сети ЕУСПб, нажав на кнопку «Получить удаленный доступ».

При возникновении сложностей с личной регистрацией в стенах ЕУ Вам следует обратиться на почту [library@eu.spb.ru](mailto:library@eu.spb.ru) или [tmp@eu.spb.ru](mailto:tmp@eu.spb.ru)